# **TIPOS DE VARIABLES**

### **F. Navarrina, I. Colominas, H. Gómez, J. París, M. Casteleiro**

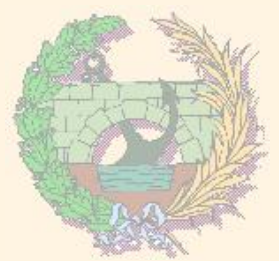

### GMNI — GRUPO DE MÉTODOS NUMÉRICOS EN INGENIERÍA

**Departamento de Métodos Matemáticos y de Representación Escuela Técnica Superior de Ingenieros de Caminos, Canales y Puertos Universidad de A Coruña, España** 

> e-mail: [fnavarrina@udc.es](mailto:fnavarrina@udc.es) página web: <http://caminos.udc.es/gmni>

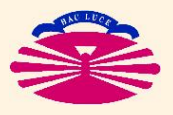

UNIVERSIDAD DE A CORUÑA — GRUPO DE MÉTODOS NUMÉRICOS EN INGENIERÍA

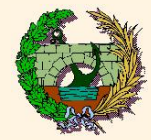

#### **TIPOS ELEMENTALES**

#### I **VARIABLES ENTERAS: CON SIGNO (**+**,** −**) Y SIN SIGNO (**+**)**

- **Enteros de 8 bits** −→ 1 byte
- **Enteros de 16 bits** −→ 2 bytes
- **Enteros de 32 bits** −→ 4 bytes
- **Enteros de 64 bits** −→ 8 bytes

#### ▶ VARIABLES REALES (en coma flotante)

- **Reales de 32 bits** −→ 4 bytes
- **Reales de 64 bits** −→ 8 bytes
- **Reales de 128 bits** −→ 16 bytes

## I **VARIABLES NO NUMERICAS ´**

- **Logicas ´** −→ 1–8 bytes
- **Alfanuméricas** → "n" bytes

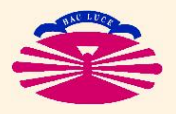

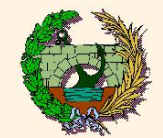

### **RANGO DE LAS VARIABLES NUMÉRICAS (valores más comunes):**

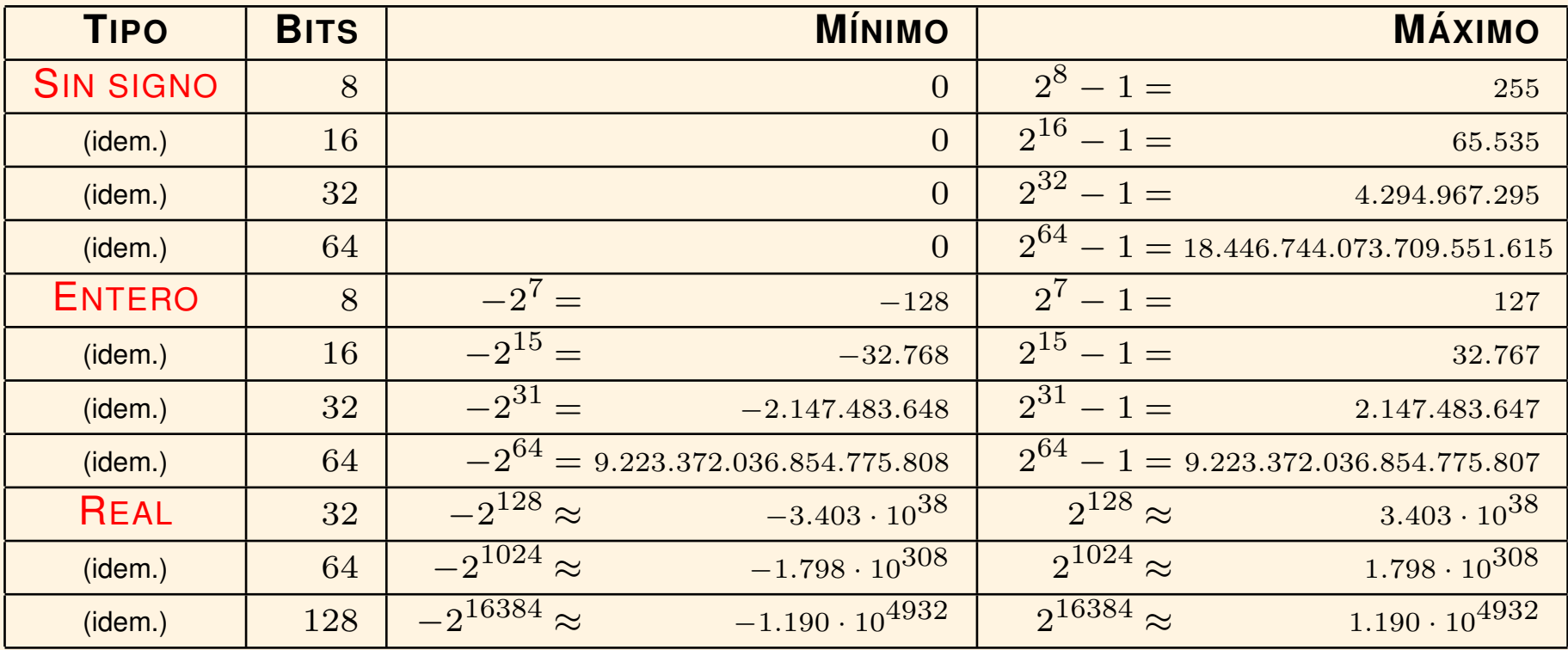

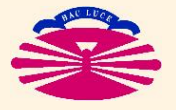

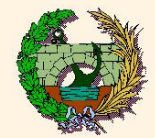

### **PRECISIÓN DE LAS VARIABLES NUMÉRICAS (valores más comunes):**

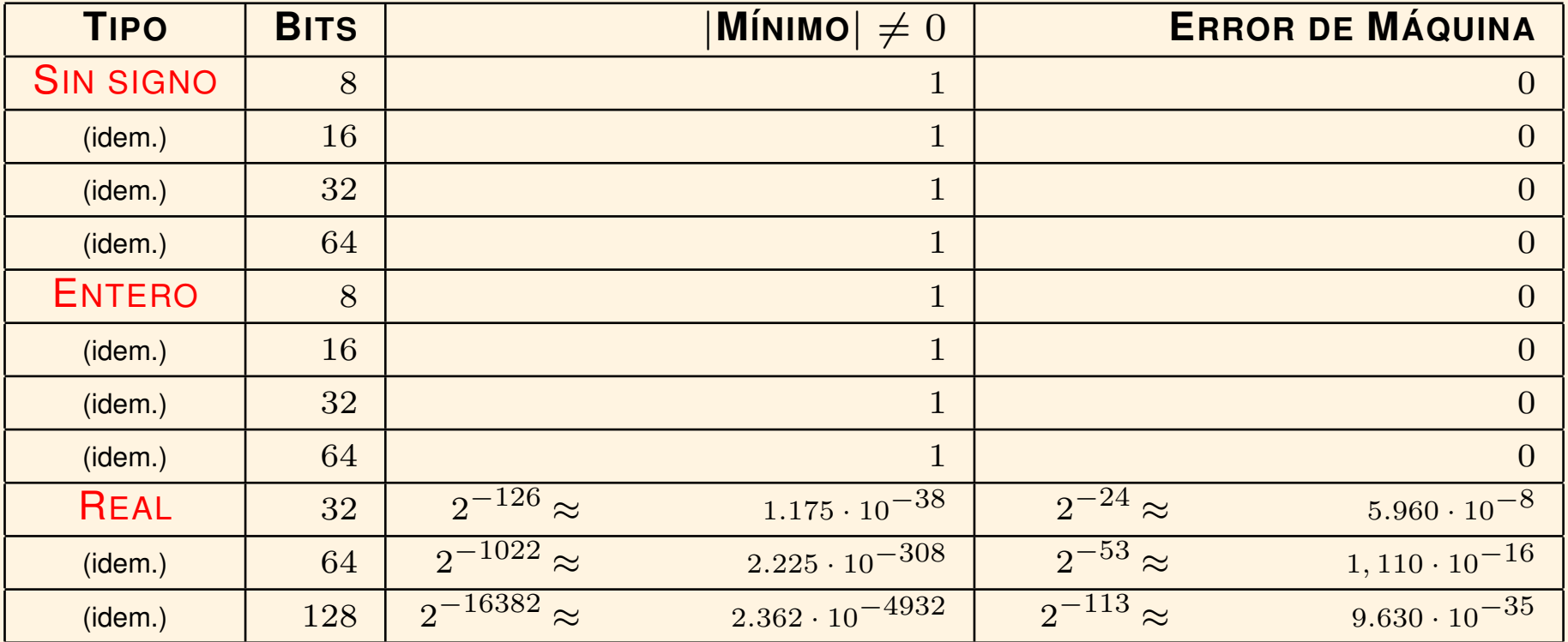

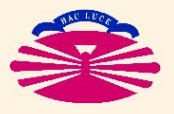

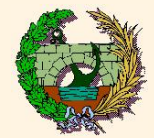

### **DECLARACION DE TIPOS ELEMENTALES (en m ´ aquinas de 32 bits): ´**

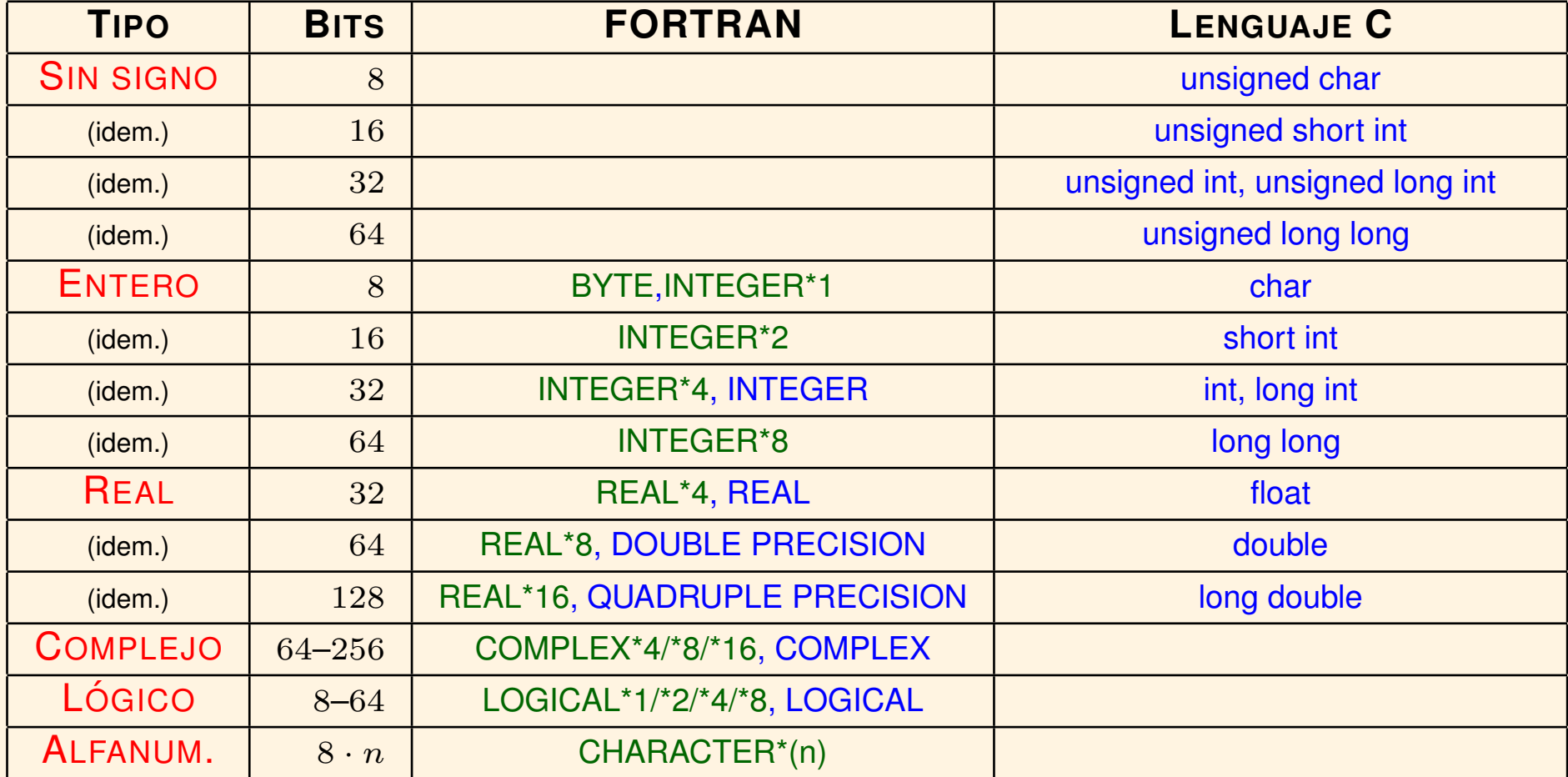

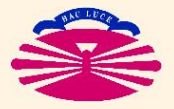

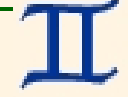